**What's New in CICS Security**

Colin Penfold Leader of CICS TS Security at IBM Hursley

Virtual CICS User Group 13 July 2021

# What's New in

# CICS TS 5.6

# CICS TS Open Beta

Enhancements to TLS

# Scenarios and Best Practices

Monitoring and Preventing **Threats** 

Simplification and Improved **Diagnostics** 

Outbound SNI Support

TLS 1.3†

Replacing outbound default ciphers

† CICS TS Open Beta

# Enhancements to TLS

Simplification and Improved **Diagnostics** 

SNI allows a server with a single ip address and port to host multiple secure websites, each with their own server certificate.

E.g. Amazon (AWS)

### **CICS TS supports SNI as a client**

SNI supported rather than required - Used if server supports it

- 
- No configuration

Server Name Indication (SNI) was introduced with Internet Engineering Task Force RFC 6066

- RFC 6066 is a companion document to RFC 5246 that described TLS 1.2.
- RFC 5346 superseded an earlier description of SNI in RFC 3546.

Backported to CICS TS 5.3 in APAR PH20063

### **Without SNI support** *DNS*

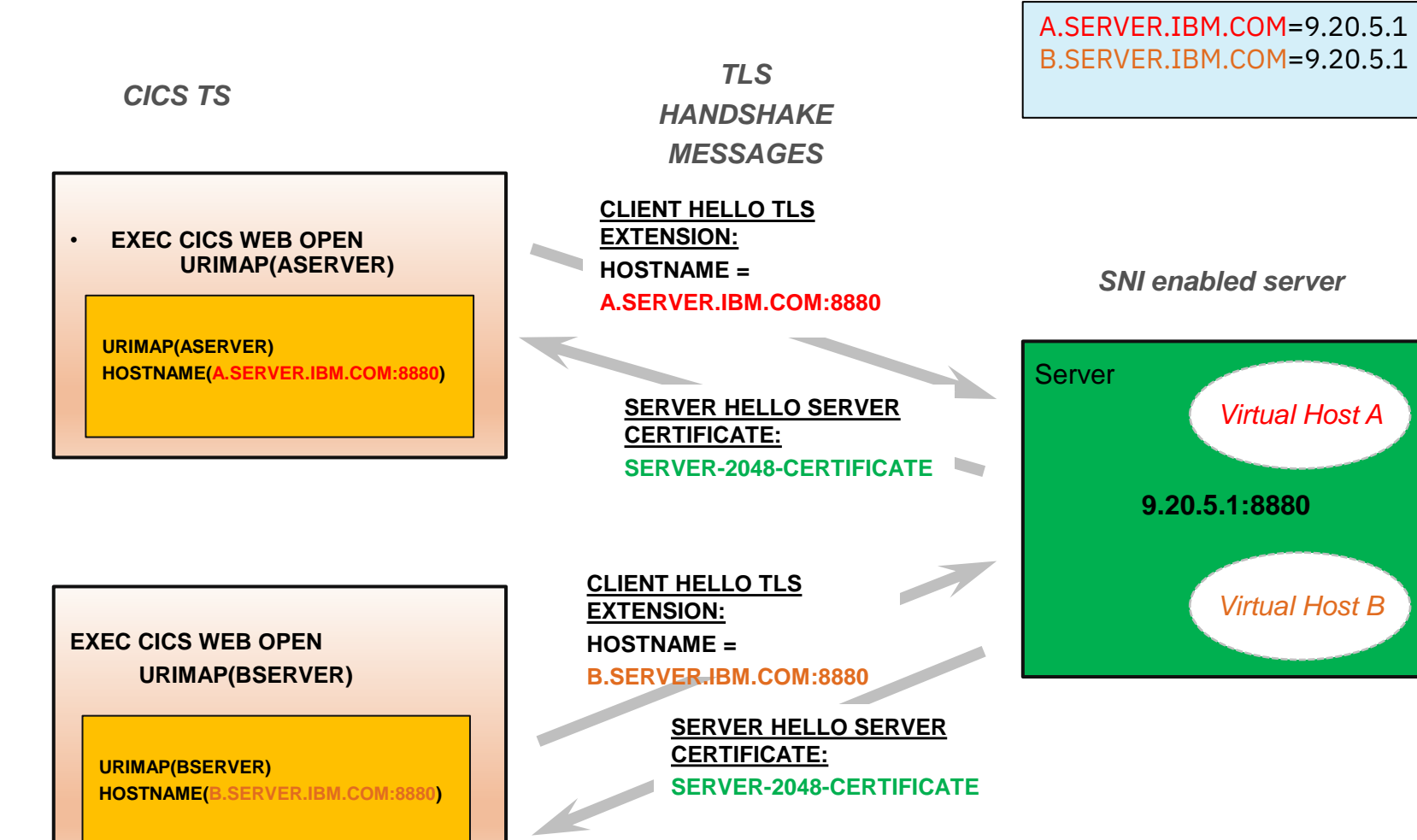

### **With SNI Support** *DNS*

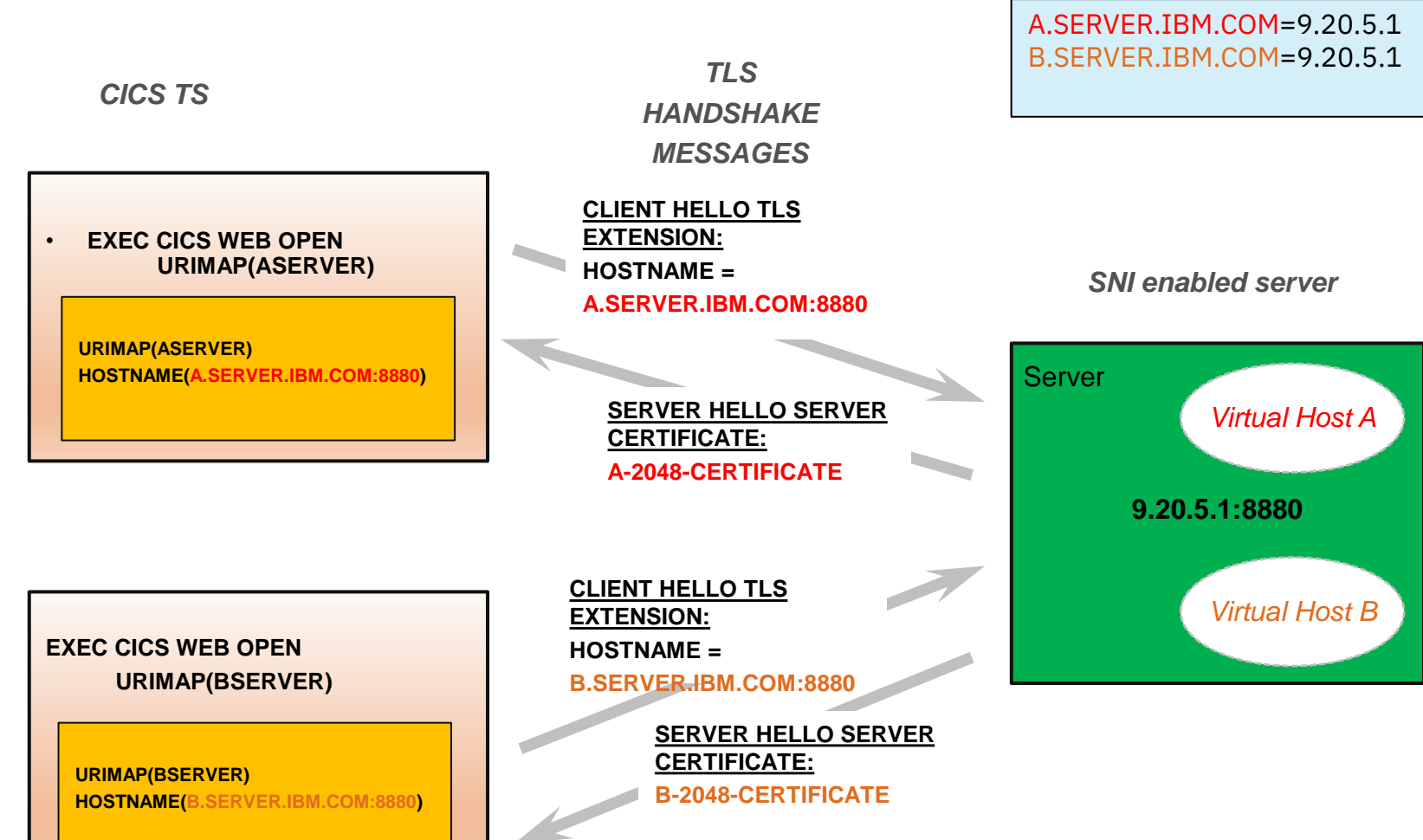

### **Major change to TLS**

3 new ciphers for 1.3

Ciphers incompatible with TLS 1.2

Performance changes

Single handshake

More secure algorithms

Change to caching

### **RFC 8446 approved in Aug 2018**

1301 TLS\_AES\_128\_GCM\_SHA256 1302 TLS\_AES\_256\_GCM\_SHA384 1303 TLS\_CHACHA20\_POLY1305\_SHA256

# **External Changes**

### **SIT Changes**

- MINTLSLEVEL={TLS11,TLS12,TLS13}
- MAXTLSLEVEL={TLS11,TLS12,TLS13}

**Removed** -ENCRYPTION= -MINTLSLEVEL=TLS10, TLS10ONLY

## **CIPHERS option on resources**

IPCONN, TCPIPSERVICE and URIMAP

**Deprecated / Removed** - Numeric ciphers

8

Defaults to **defaultciphers.xm**l rather than numeric ciphers

### **USSCONFIG must have the following file**

/security/ciphers/**defaultciphers.xml**

# MAXTLSLEVEL<=TLS 1.2 MAXTLSLEVEL=TLS13

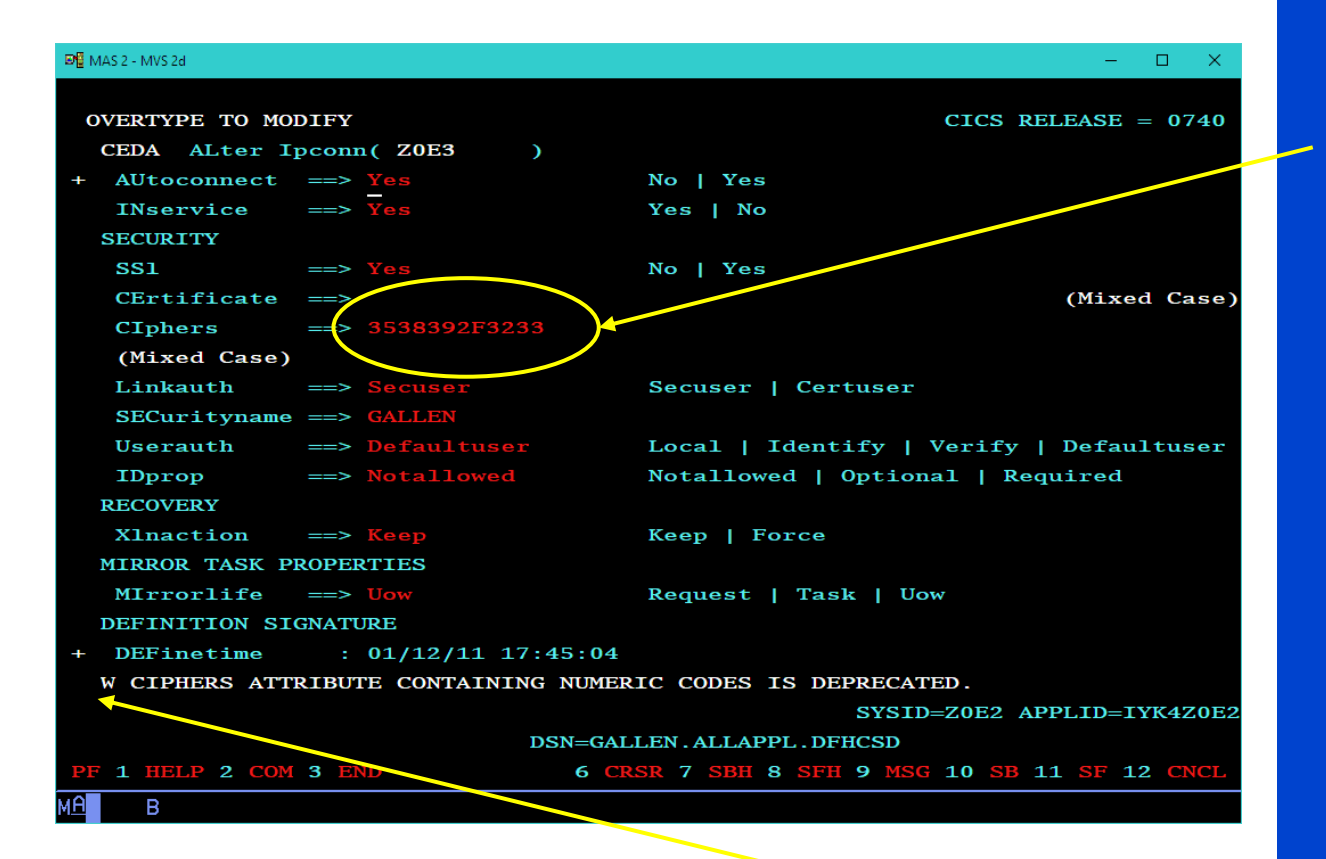

Change/Install numeric cipher give warning Blanking out sets default to defaultciphers.xml

### Numeric ciphers no longer supported

All definitions must use xml files

### Change/Install numeric ciphers will fail

# MAXTLSLEVEL<=TLS 1.2

### EXEC CICS WEB OPEN CIPHERS(353839) <URIMAP(urimap)>

Warning messages issued - Once per program issuing command

Existing requests still honoured

New translate will fail

# MAXTLSLEVEL=TLS13

### EXEC CICS WEB OPEN CHPHERS(353839 <URIMAP(urimap)>

CIPHERS option ignored

Warning messages issued Once per program issuing command

CIPHERS from URIMAP (if specified) Otherwise defaultciphers.xml used

# Migration to using TLS 1.3

Upgrade to z/OS 2.4

Upgrade to CICS TS Open Beta - Copy and customise defaultciphers.xml

Prepare RDO definitions

- All resources must use xml files in CIPHERS

- TLS 1.3 ciphers must be included

Upgrade certificates

- RSA key size at least 2048 bits
- ECC keys size at least 256 bits

Then set MAXTLSLEVEL=TLS13

It is important to upgrade all definitions to use cipher files.

This will make it easier for compliance

All ciphers will be defined in USSCONFIG

If any ciphers are found to have security flaws it can be changed in one place

Override the system supplied default 2 digit ciphers (a very limited set)

Used on EXEC CICS WEB OPEN EXEC CICS INVOKE SERVICE

Replace with defaultciphers.xml

# CD Item on CICS TS 5.6 PH38091

# Feature toggle to enable com.ibm.cics.web.defaultcipherfile=true

CICS security documentation restructure with best practices †

Health Checks for conformance to best practice †

† CICS TS Open Beta

# Scenarios and Best Practices

# Simplification and Improved **Diagnostics**

### **Objectives**

### **Education** on concepts and terminology Aimed at new joiners

**Advice** on security in application architecture scenarios

Aimed at application architects

### Security **configuration tasks** for these scenarios Aimed at new sysprogs

Clear Best Practice advice and Recommendations

### CICS TS Open Beta

### IBM Docs has a mixture of old and new

### How it works

**Identification Authentication** Authorization Confidentiality and Integrity **Auditing** Initial scenarios Web Services **Liberty** IPIC

### **Rewrite and Restructure of CICS Security Documentation**

**Previous** Next CICS Transaction Server for  $z$ /OS 6.1.0 > Securing - new doc > Security for IPIC (IP interconnectivity) > Designing security for IPIC Search in this product... X Table of Contents Education section on concepts - Securing - new doc What does security mean for CICS? IPIC connections can be used in many scenarios ernet Protocol networks. The • Signaled with "How it works: .." CICS security is a team sport connections can be trusted or untrusted. To sect curity and decide which options + How it works: identification in CICS are the best for you. Examples illustrate some re + How it works: authentication in CICS For information on configuring security for IPIC, • Capability sections in consistent format + How it works: authorization How it works: auditing **Security design consideration** + Security for SOAP web services • How it works **Designing** - Security for IPIC (IP interconnectivity) When you design security for CICS web service post-**Configuring** + How it works: CICS IPIC Security • Authentication and identification - Designing security for IPIC • Authorization • Design examples for common configurations Design example: Securing CICS-to-CICS with an IPIC connection within a sysplex • Confidentiality and integrity Design example: Securing CICS-to-CICS with Trust an IPIC connection that uses TLS Unrecognizable from previous doc Design example: Securing client-to-CICS with • Audit a trusted IPIC connection • Redirects get your bookmarks to new pagesThese considerations are explored as follows. Design example: Securing client-to-CICS with an IPIC connection that uses TLS Configuring security for IPIC **Authentication and identifical** + Security for CICS Liberty + Auditing CICS

### - Securing - new doc

What does security mean for CICS? CICS security is a team sport

- + How it works: identification in CICS
- + How it works: authentication in CICS
- + How it works: authorization How it works: auditing
- + Security for SOAP web services
- Security for IPIC (IP interconnectivity)
- + How it works: CICS IPIC Security
- Designing security for IPIC

### **Design example: Securing CICS-to-CICS** with an IPIC connection within a sysplex

Design example: Securing CICS-to-CICS with an IPIC connection that uses TLS

Design example: Securing client-to-CICS with a trusted IPIC connection

Design example: Securing client-to-CICS with an IPIC connection that uses TLS

Configuring security for IPIC

- + Security for CICS Liberty
- + Auditing CICS
- + Securing previous doc
- + Administering
- + Developing system programs
- + Monitoring
- + Improving performance
- + Troubleshooting

# **Design Example Diagrams**

Figure 1 shows an overview of the scenario

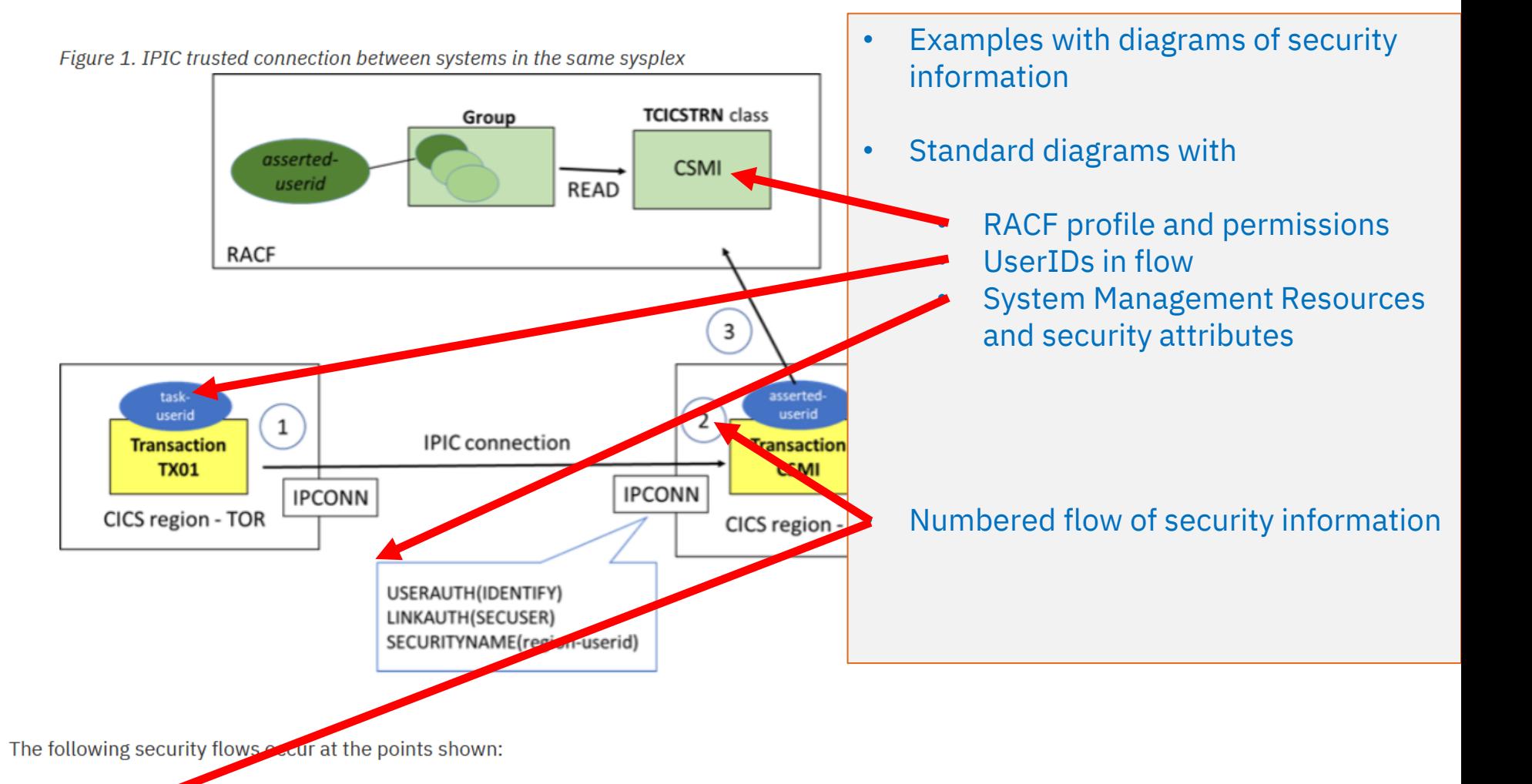

- 1. Transaction 1X01 running in the TOR links to a program in the AOR over the IPCONN that connects the two regions and flows its task user ID to the AOR.
- 2. Igentification of the transaction in the AOR is controlled by the USERAUTH(IDENTIFY) setting on the AOR's IPCONN definition which allows the identity to be set to the flowed user ID from the TOR. The flowed user ID from the TOR becomes the asserted-userid in the AOR.

## **Recommendations and Best Practices**

### CICS security is a team sport

- How it works: identification in CICS

**Identity propagation** 

- How it works: authentication in CICS

Which authentication method can I use with CICS access methods?

Passwords and passphrases

**PassTickets** 

Multi-Factor Authentication (MFA)

**ICRX (Extended Identity Context Reference)** 

### + System management

### - Security reference

- How IBM Health Checker for z/OS checks CICS security

CICS CEDA ACCESS CICS\_JOBSUB\_SPOOL CICS\_JOBSUB\_TDQINTRDR CICS\_REGION\_CONFIGURATION CICS\_RESOURCE\_CONFIGURATION • In Liberty JVM server, to control registration with the angel process.

### **Recommendation**

Because the CICS region user ID is a powerful user ID, it must be protected. This user ID must be defined to RACF with the PROTECTED attribute. Protected user IDs cannot be used to log on to the system, and are protected from being revoked through incorrect system access attempts. This setting prevents failed password attempts that cause a denial of service attack.

simpler duuring.

 $\sim$   $\sim$   $\sim$ 

Security best practice (validated by IBM Health Checker for z/OS)

In the CICS documentation, configuration best practices that are validated by IBM Health Checker for z/OS are highlighted in boxes, like the one that surrounds this statement.

## What is the health checker?

A tool to help identify potential configuration problems before they impact availability or cause system outages

Programmatically checks the current active z/OS and sysplex settings and definitions for a system

Generates output with detailed messages to inform of any potential problems and suggested actions to take to resolve them.

IBM Health Checker for z/OS designed to encourage best practice

Report where not conforming with advice Part of base product since z/OS 1.7 On by default from z/OS 2.1 (Sep 2013)

Health Check output

Visible as option CK in SDSF Checks are associated with a product or subsystem IBM provides over 150 health checker checks Each check tests configuration or state information Result in SUCCESS, WARNING or EXCEPTION message

# ISPF option SDSF;CK

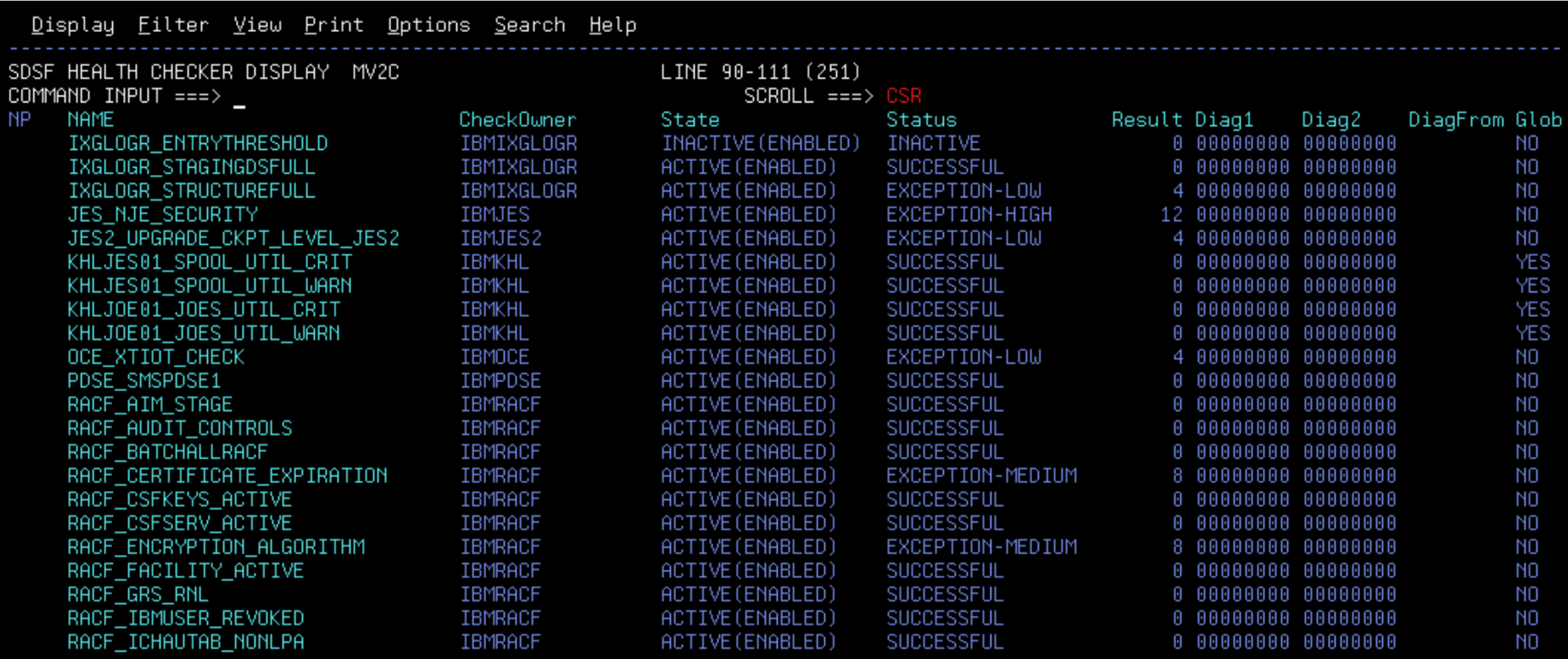

# Example of existing health check

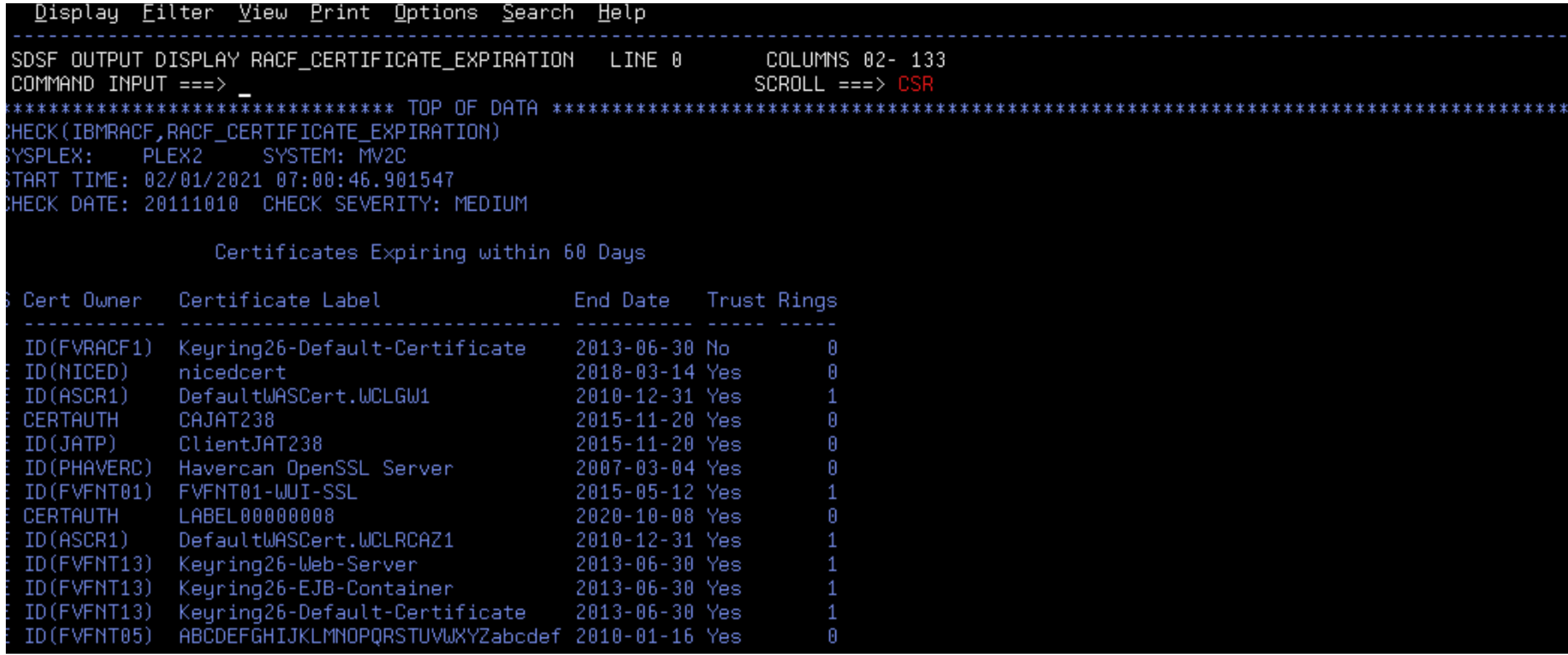

## CICS TS V5 Checks in IBM Health Checker for z/OS

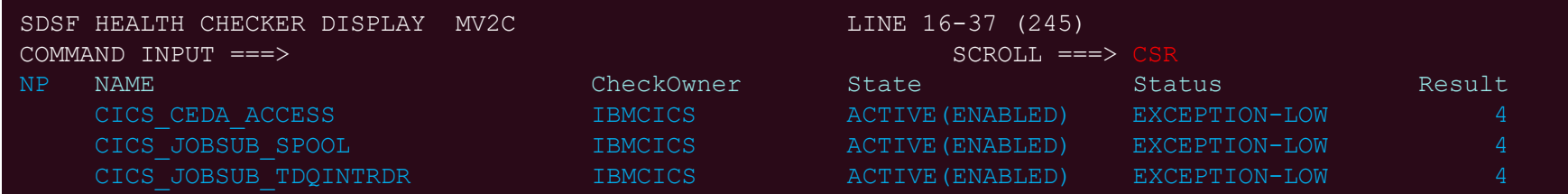

Check Reason: Jobs can be run with regionid authority by unauthenticated users using the SPOOL Check run (local time) Jobname ASID Applid Regionid Ver RcRn 12/21/2020 16:22:00.468705 CMAS740 0058 IYK2Z2G2 JTILLI1 0740 0803 18 12/21/2020 16:22:55.256985 CIDRBAF1 0063 IYK2ZAF1 DBEARD1 0740 0803 3

These checks were checking correct configuration to prevent attack by the CICSPWN PenTest tool

# **New CICS Health Checks**

Based on best practice reviews of customers

Cover security configuration of

- Regions definitions
- CICS resources
- CICS zFS security

Best practice advice is aimed at production or production-like regions

# Examples of checks

SEC=YES XTRAN=YES|class XUSER=YES Default user can access sensitive transactions Universal USSCONFIG access Universal JVMPROFILE access

## New CICS Checks for IBM Health Checker for z/OS

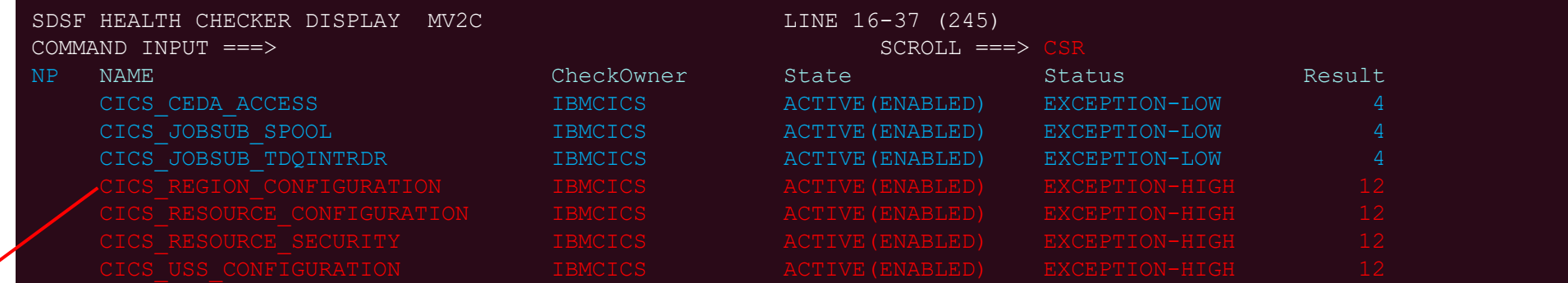

### 09/09/2020 09:16:03.232341 CIDRBAF1 005E IYK2ZAF1 DBEARD1 0740 F200 1

Exception messages:

DFHH0402 XTRAN=NO has been specified.

Warning messages:

DFHH0405 MINTLSLEVEL lower than 1.2 has been specified.

09/09/2020 09:22:26.546624 CICSR740 005A IYK2Z3B1 WHARMBY 0740 A000 1 Exception messages: DFHH0401 SEC=NO has been specified.

### **System programmer response**

Using TLS levels lower than 1.2 does not adequately secure communications. If the affected region is used for anything other than a test environment, consider using TLS 1.2 or higher.

TLS Protocol in monitoring records †

Security Monitoring Capability

Instruction Execution Protection †

# Monitoring and Preventing **Threats**

Simplification and Improved † CICS TS Open Beta Diagnostics

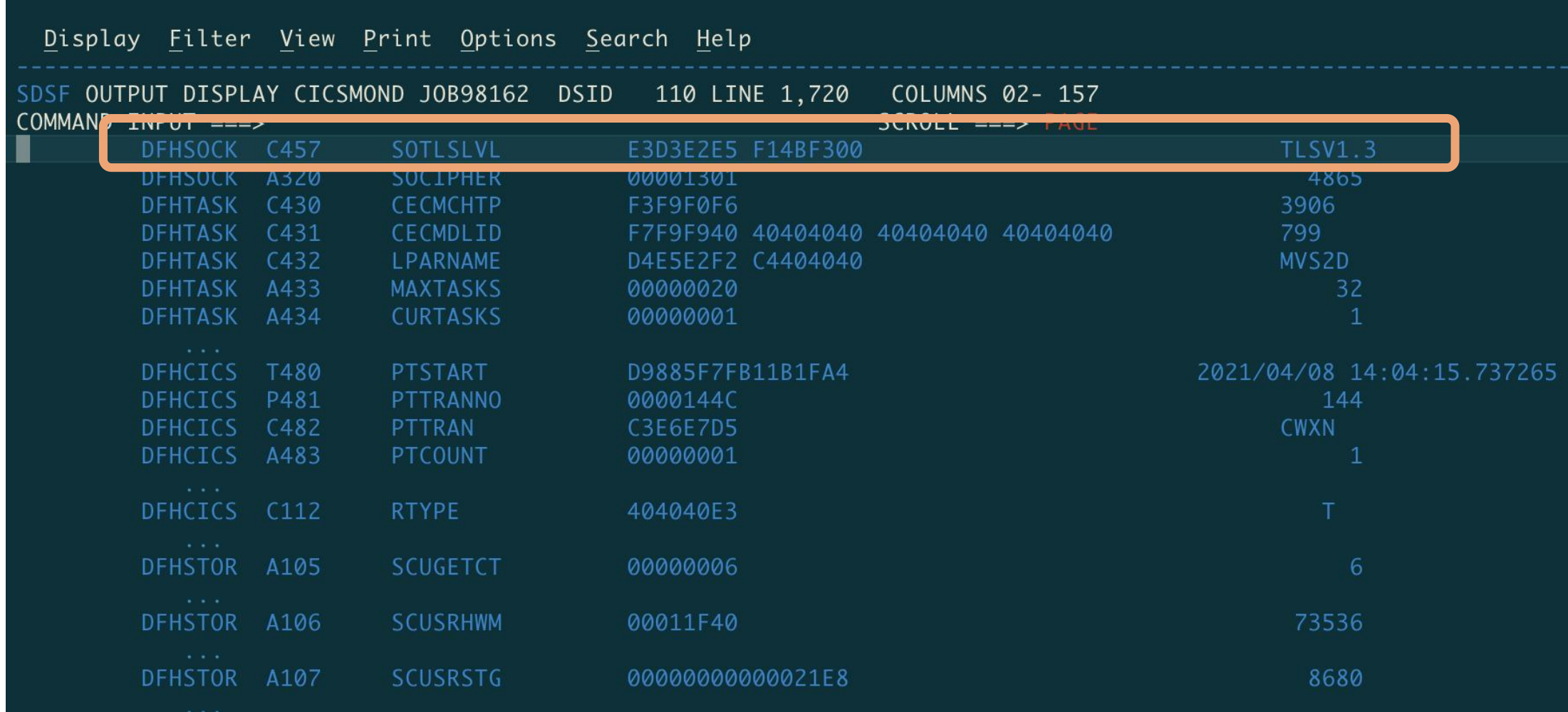

### **TLS Protocol in outbound resource record**

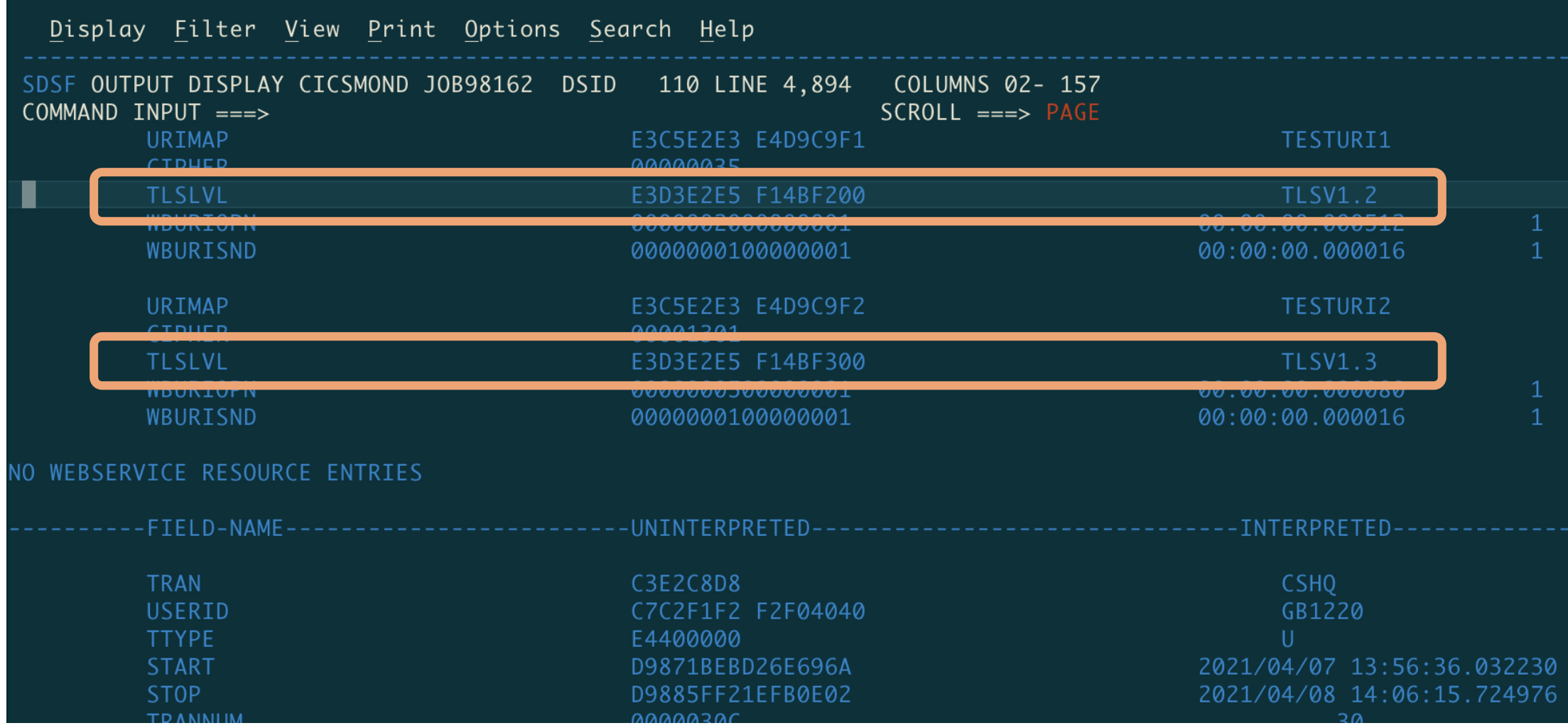

**Security Monitoring Capability**

XS security domain had no stats monitoring fields

When introduced in 1992

- Most requests were 3270 signon
- Only password/passtickets
- Request on RO TCB
- Used DES encryption

Security advances mean XS handles more authentication types

Password/Passphrases with KFDAES, MFA , Kerberos, certificates, …

CPU and elapsed time authenticating has increased greatly.

To avoid bottlenecks requests cannot now all go through the RO TCB

Open TCBs are used or attached, increasing usage of TCBs

TCBs (and probably ESM requests) consume 24-bit storage.

## **New Security Statistics**

User

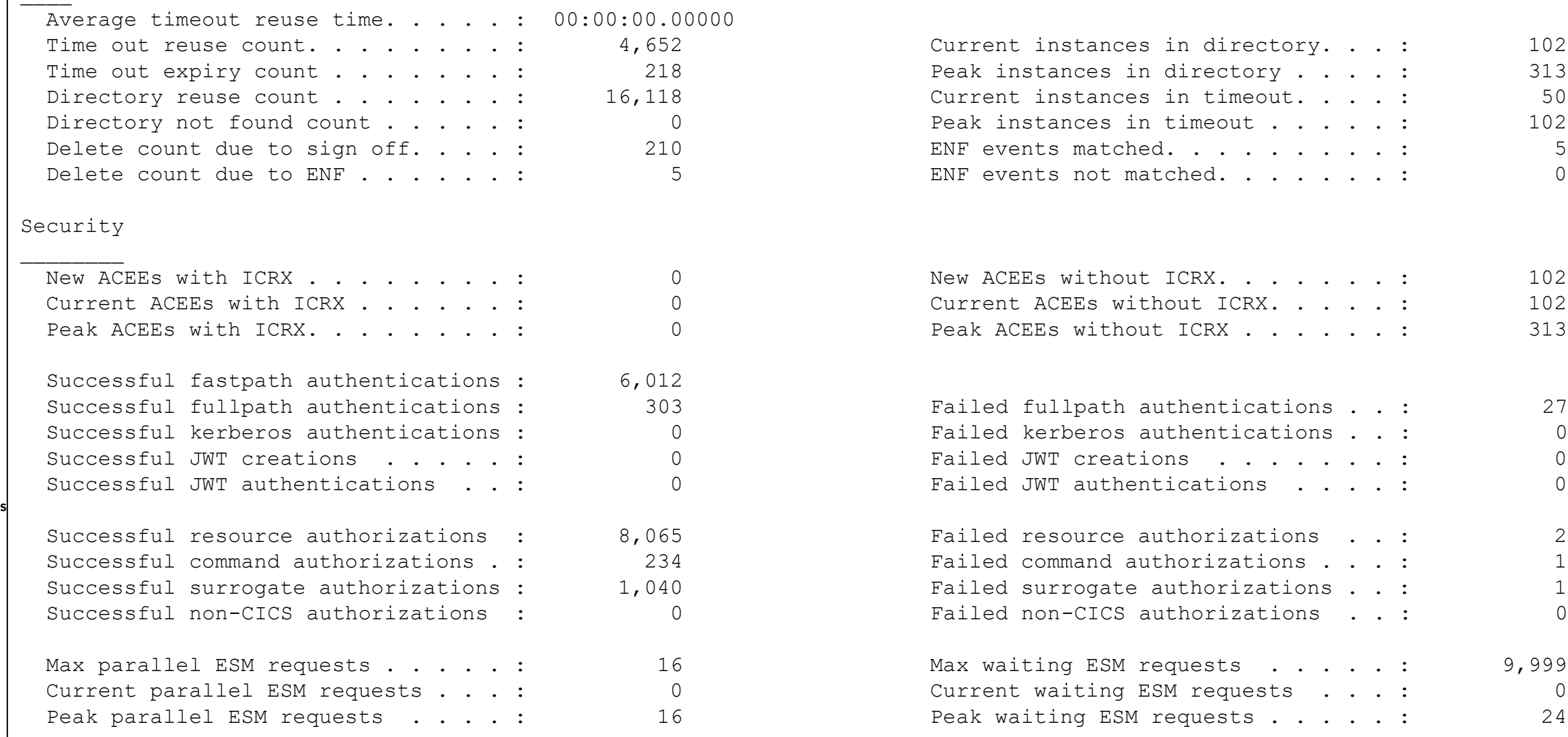

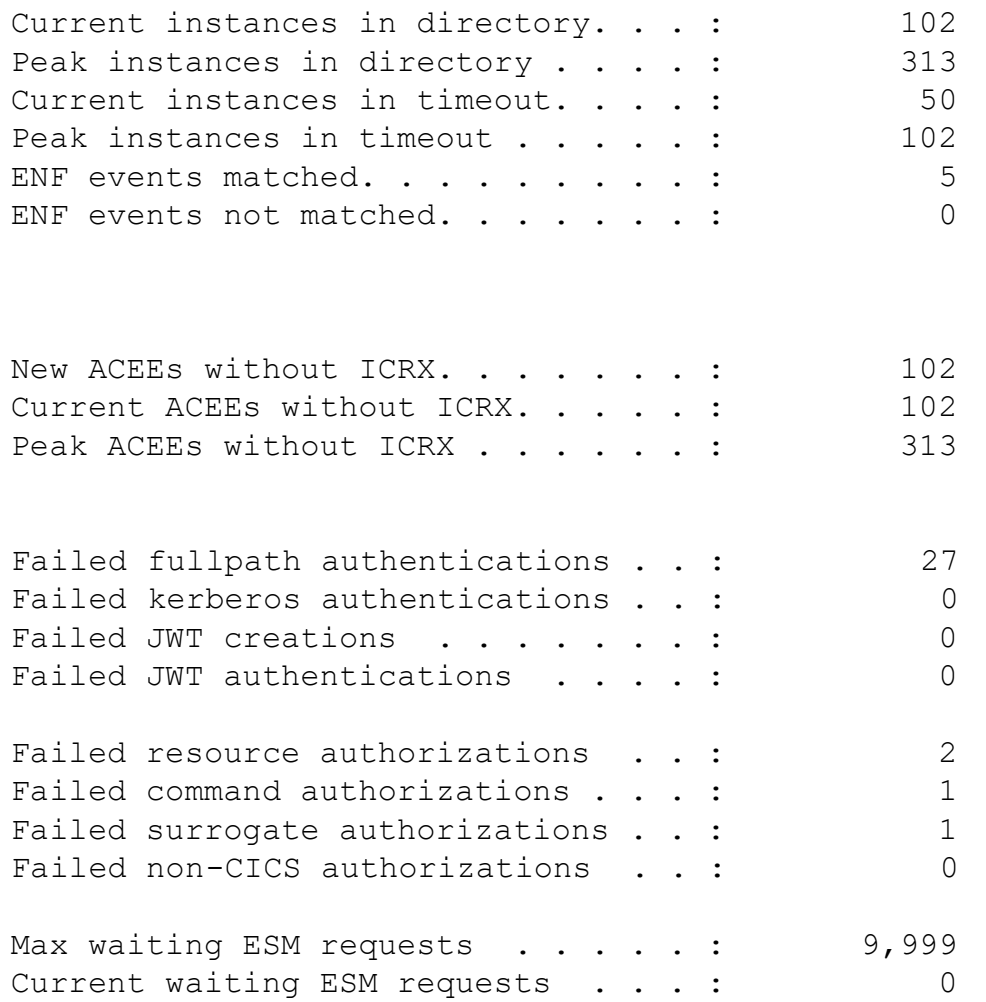

Peak waiting ESM requests . . . . . : 24

# **New Monitoring for Security**

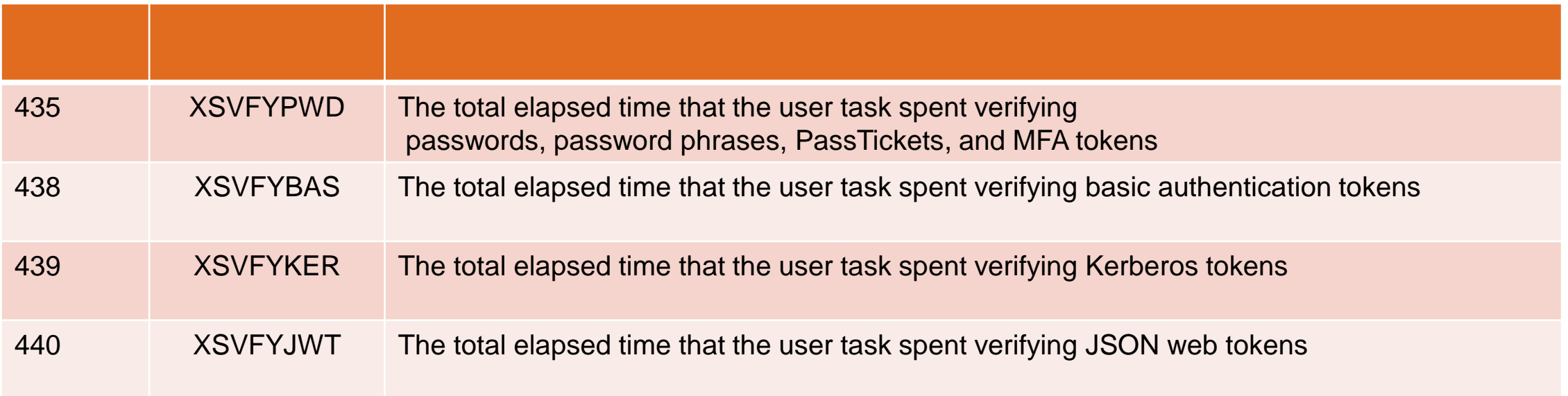

435 refers to EXEC CICS VERIFY PASSWORD/PHRASE and EXEC CICS SIGNON 438-40 refer to EXEC CICS VERIFY TOKEN

### **Executable storage**

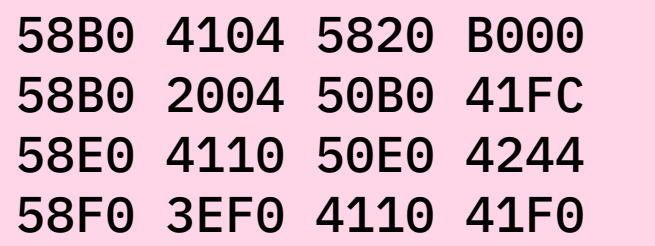

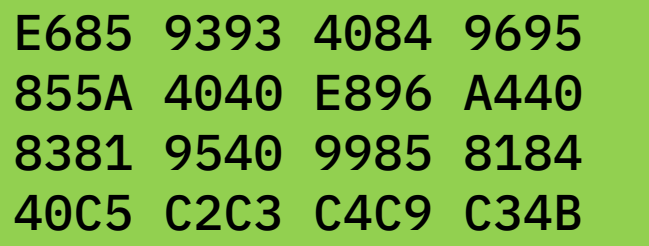

## **Objectives**

Separates data storage from program storage

Prevents code from being executed on data storage

Prevents buffer overflow exploits

### **Protected storage the code in data**

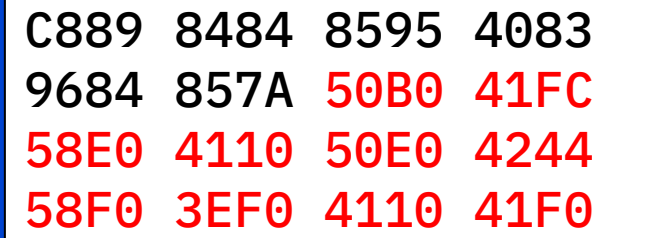

# **Software and Hardware Prereqs**

z/OS 2.4 or z/OS 2.3 + APARs

z14 or higher

## **z/OS Externals**

STORAGE OBTAIN and RELEASE EXECUTABLE={YES|NO}

IARV64 GETSTOR EXECUTABLE={SYSTEM\_RULES|YES|NO}

EXECUTABLE ignored if hardware or software does not support IEP

# DSA Usage in CICS TS Open Beta

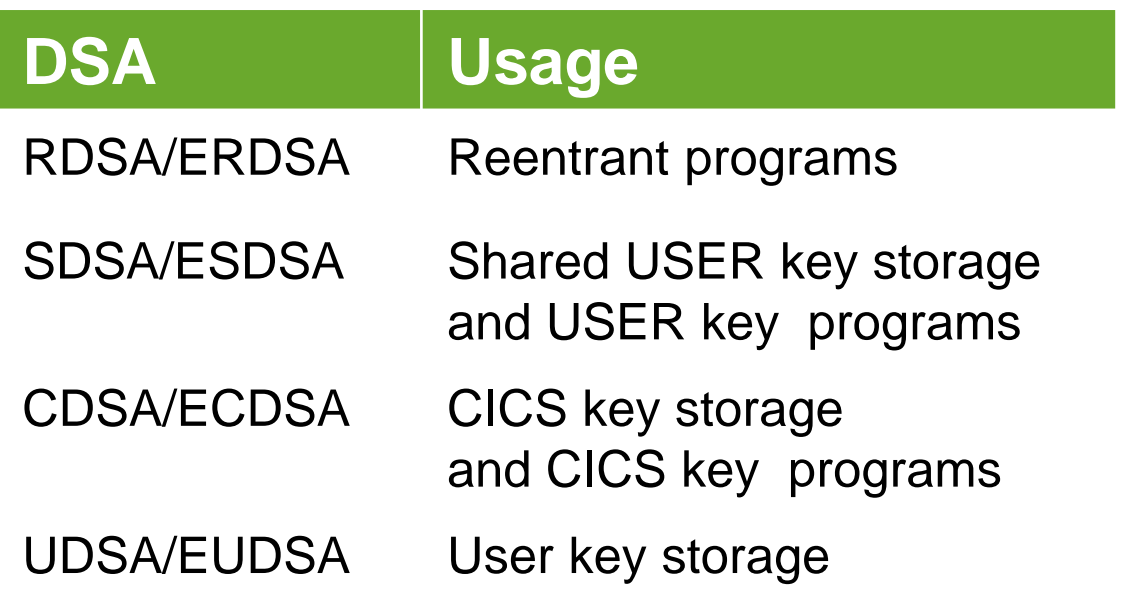

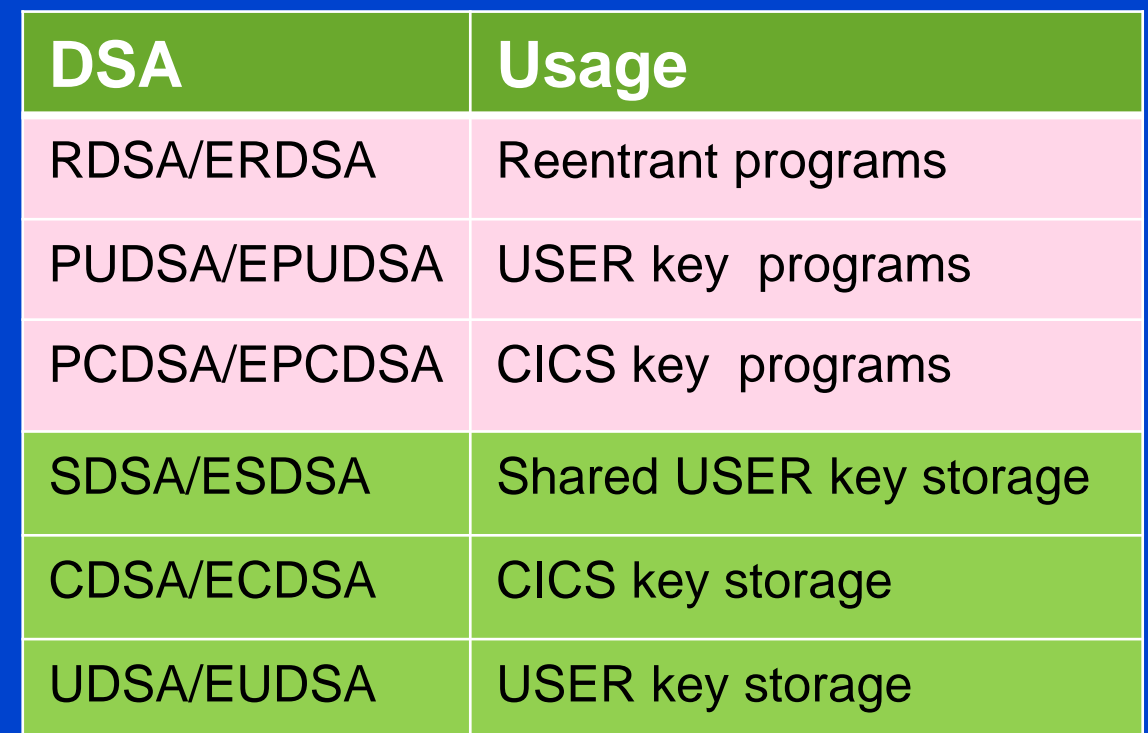

Storage is either **executable** or **data** (non executable)

Try to execute code in EUDSA (normal getmained storage)

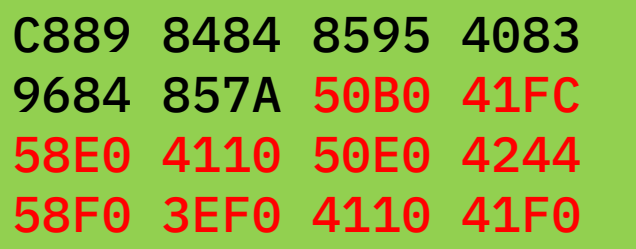

## **New IEP Program Check**

### Protection exception (0c4)

Kernel ESTAE will identify 0c4 as IEP program check Error code 0c4/akes PSW will be pointing to next instruction BEAR will contain last branch address

Exception trace call for this program check New message (IEP 0c4)

### **API option**

EXEC CICS GETMAIN EXECUTABLE

**XPI option** 

SMMC GETMAIN EXECUTEABLE(YES)

**GLUE and TRUE work areas**

ENABLE PROGRAM GAEXECUTABLE ENABLE PROGRAM TAEXECUTABLE

**Native assembler dynamic storage**

Specify DFHEIENT DATA\_EXECUTEABLE=YES

If you really need to make data areas executable

API , XPI and definitions

Primarily intended for ISVs

Require SYSEIB

## Enabling IEP

### Opt in

feature toggles:

com.ibm.cics.sm.iep=true com.ibm.cics.ap.syseib.unprotected=true Allows ISVs and Customers to check if they execute code in data storage Improved information for security failures †

# Removal of security definitions for CAT 1 transactions †

# Monitoring and Preventing **Threats**

# Simplification and Improved † CICS TS Open Beta Diagnostics

Currently the following messages show when there is a security violation

Problems can often occur if for example The userid is a functional userid The transaction is started on another region

How can you identify the end user

DFHXS1111 02/24/2021 15:21:29 IYK2ZOX3 CSMI Security violation by user LEW for resource JAT251.DFHQUERY in class SURROGAT. SAF codes are (X'00000008', X'00000000'). ESM codes are (X'00000008', X'00000000'). RACF request made was **FASTAUTH.** 

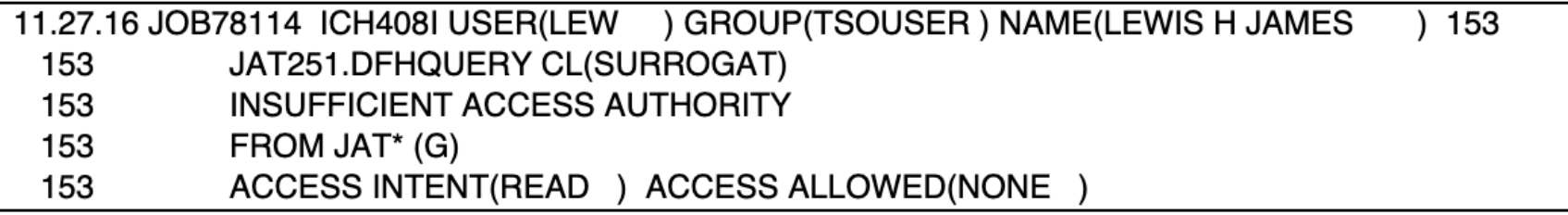

A new DFHXS1117 message will accompany DFHXS1111 messages

Available origin data information will be output Information will vary depending on entry point Distributed Identity will be reported if available

Example message from a web request

DFHXS1117 03/11/2021 09:43:27 IYK2ZOX3 CSMI Security violation originated from applid IYK2ZOX1 client IP address 9.145.169.58 port 53619 facility LEWURI TCPIPSERVICE LEWTCP transaction CWBA user LEWISJA link user LEW.

Example message from a terminal transaction originating in a TOR

DFHXS1117 03/11/2021 09:43:27 IYK2ZOX3 CSMI Security violation originated from applid IYK2ZOX1 client IP address 9.145.169.58 port 53649 facility T135 transaction CECI user LEWISJA link user LEW.

**Removal of security definitions for CAT 1 transactions**

### **Problem**

Creating CAT 1 security definitions problematic and time consuming

Required for all region userids

New transactions missed

Complications of SECPRFX

New CAT 1 transaction in service always cause problems

### **Requirement**

Only the region userid is allowed to run CAT 1 transactions

### CICS knows The region userid The CAT 1 transactions How a transaction is started … so why ask the ESM ?

Removing the ESM check makes it more secure Not possible to misconfigure

ESM no longer called for CAT 1 transactions

Internal security checking to check

Abend AXS1 if check fails

### DFH£CAT1 CLIST removed

Mentioned in Auditor section of CICS's Doc to ensure auditors are aware

## Links

IBM Documentation for CICS TS 5.6 and CICS TS Open Beta <https://www.ibm.com/docs/en/cics-ts>

CICS TS Open Beta Announce (9th July 2021) <https://www.ibm.com/support/pages/node/6360807>

CICS TS Community feedback on open beta <https://ibm.biz/cicstsopenbeta>

RFE (Request for Enhancement) <https://www.ibm.com/developerworks/rfe/>

620 separate RFEs already delivered against CICS TS V5.